# Introduction to IPv6 protocol

South East Europe 6DISS Workshop Kopaonik, Serbia & Motenegro 3<sup>rd</sup> March 2006

Athanassios Liakopoulos

(aliako@grnet.gr)

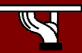

## Copy ...Rights

- This slide set is the ownership of the 6DISS project via its partners
- The Powerpoint version of this material may be reused and modified only with written authorization
- Using part of this material must mention 6DISS courtesy
- PDF files are available from <u>www.6diss.org</u>
- Looking for a contact ?
  - Mail to : <u>martin.potts@martel-consulting.ch</u>
  - Or <u>helpdesk@6diss.org</u>

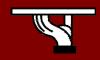

## Agenda

- Some history and facts ...
- IPv6 Headers
- Addressing
- Associated features & protocols
- Enabling IPv6
- Transition mechanisms

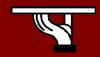

## Some history first ...

- 1983: Research network for ~ 100 computers
- 1992 : Commercial activity
   Exponential growth
- 1993: Exhaustion of the class B address space
- Forecast of network collapse for 1994!

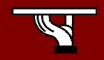

## IPv4 /8 Address Space Status

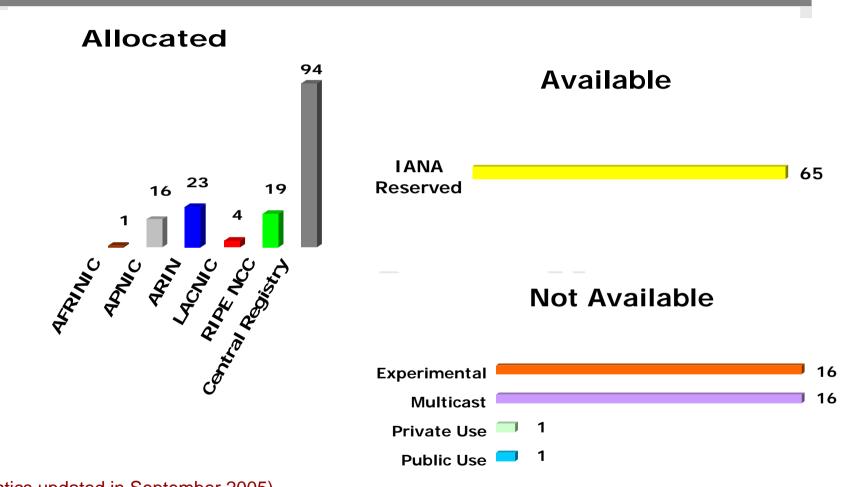

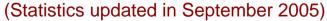

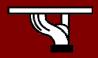

# IPv4 Allocations from RIRs to LIRs/ISPs

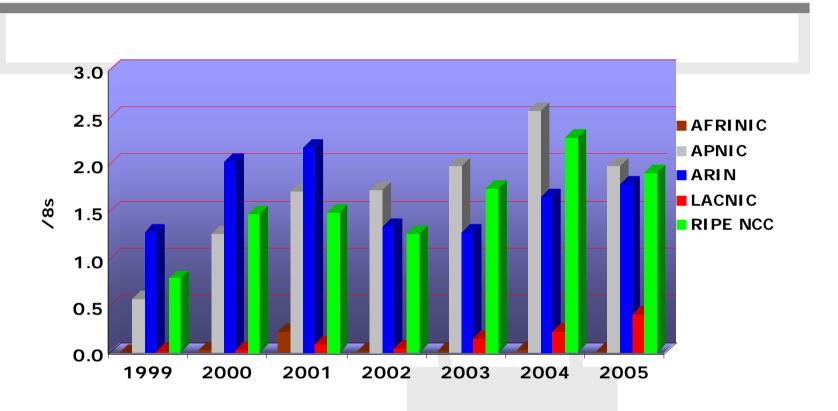

More info : <a href="http://www.nro.net/statistics/">http://www.nro.net/statistics/</a>

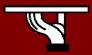

## Some future projections

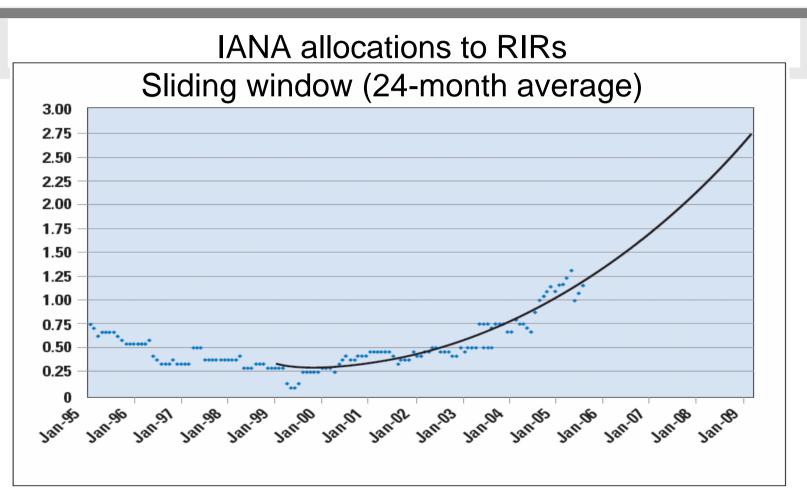

source: Tony Hain, "The Internet protocol Journal", Vol8, No3, Sept2005

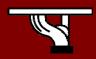

## **Emergency Measures**

- Allocate exceptionally class B addresses
- Re-use class C address space
- Classless Internet Domain Routing (CIDR)
  - RFC 1519
  - network address = [prefix/prefix length]
  - less address waste
  - allows aggregation

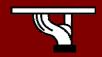

## Emergency Measures (2)

- Private Addresses
  - RFC 1918 (BCP)
  - **-** 10.0.0.0/8, 172.16.0.0/12, 192.168.0.0/16
  - Allow private addressing plans
- Network Address Translation
  - RFC 1631, 2663 and 2993
  - ...but NAT does not scales and breaks end-toend connectivity

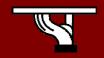

### So ...

- Emergency measures gave time to develop a new version of IP, named IPv6
- IPv6 keeps principles that have made the success of IP
- Corrects (?) what is wrong with the current version, aka IPv4
- However, are IPv4 emergency measures enough?

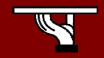

## Agenda

- Some history and facts ....
- IPv6 Header
- Addressing
- Associated features & protocols
- Enabling IPv6
- Transition mechanisms

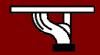

#### **IPv6** Header

- The IPv6 header is redesigned.
- Minimize header overhead and reduce the header process for the majority of the packets.
- Less essential and optional fields are moved to extension headers

IPv6 and IPv4 headers are not interoperable!

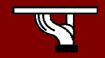

### **IPv4** Header

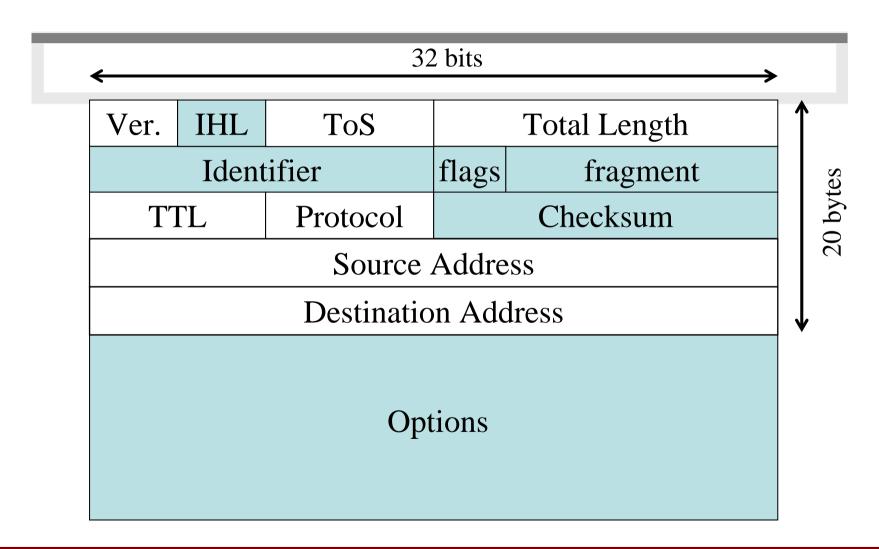

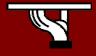

#### IPv6 header

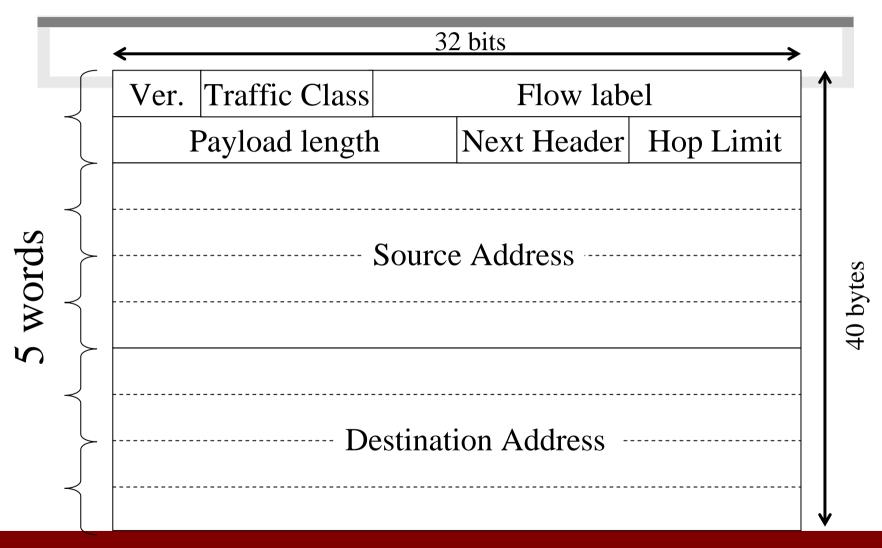

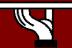

#### IPv6 header fields

- Version
- Traffic Class
  - An 8-bit field used to distinguish packets from different classes or priorities.
  - Provides the same functionality as the type of service field in the IPv4 header.

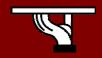

## IPv6 header fields (2)

- Flow label (RFC 3697)
  - A 20-bit field, selected by the source and never modified in the network.
  - Fragmentation or encryption is not anymore problem, as in IPv4.
- Payload length
  - Use Jumbogram (payload = 0)
- Hop limit
- Next header

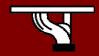

#### IPv6 extension headers

IPv6 Header Next Header = TCP

TCP Header + DATA

IPv6 Header Next Header = Routing Routing Header
Next Header
= TCP

TCP Header
+ DATA

IPv6 Header Next Header = Routing Routing Header
Next Header
= Fragment

Fragment Header Next Header = TCP

TCP Header + DATA

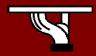

# IPv6 extension headers: order is important

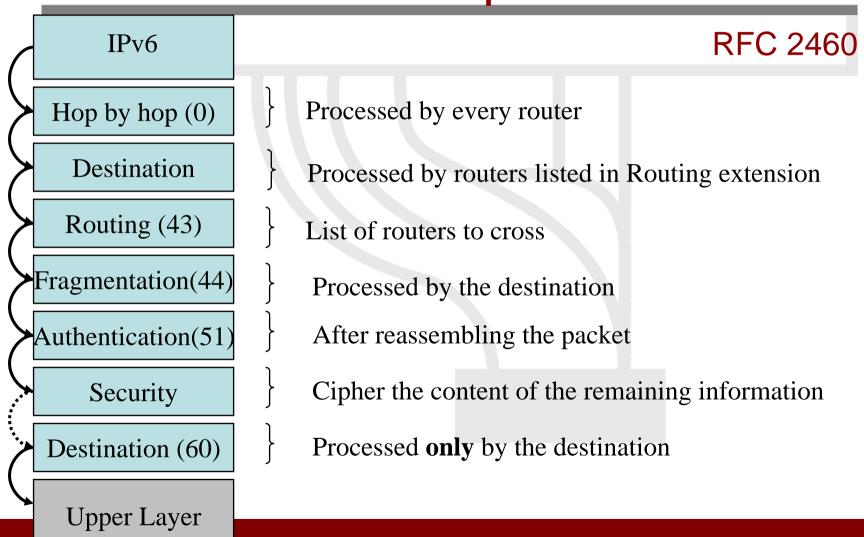

## IPv6 extension headers: processing

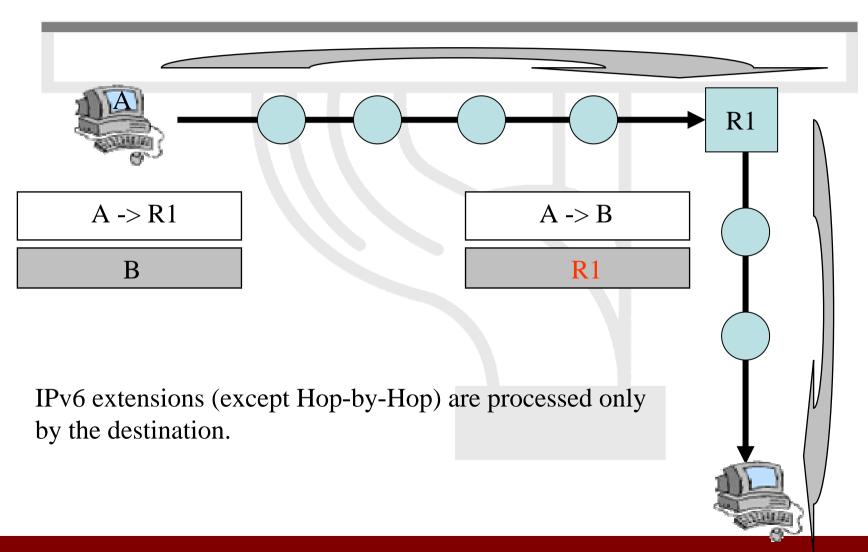

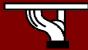

## Agenda

- Some history and facts ....
- IPv6 Headers
- Addressing
- Associated features & protocols
- Enabling IPv6
- Transition mechanisms

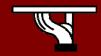

## Addressing scheme

- IPv6 addressing (RFC 3513)
  - 128-bit long addresses
    - 340.282.366.920.938.463.463.374.607.431.768.211.456
  - Hexadecimal representation
  - Interfaces have several IPv6 addresses
  - CIDR principles [address prefix / prefix length]
  - Aggregation reduces routing table size
- IPv6 address format (RFC 3587)
  - Allow hierarchy

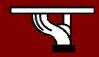

#### **Textual Address Format**

Base format (16-byte)

2001:0660:3003:0001:0000:0000:6543:210F

Compact Format:

2001:660:3003:1::6543:210F

- Litteral representation
  - [2001:660:3003:2:a00:20ff:fe18:964c]

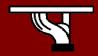

#### IPv6 Addresses

Loopback ::1Unicast

Link local FE80:.... • Multicast

• Site local FEC0:...

Global

- Official: 2001:...

- 6bone: 3FFE:...

IPv4 mapped

6to4 2002::..

integration

specific to IPv4/IPv6

**Anycast** 

Multicast FF...

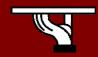

### Global Unicast address format (RFC 3587)

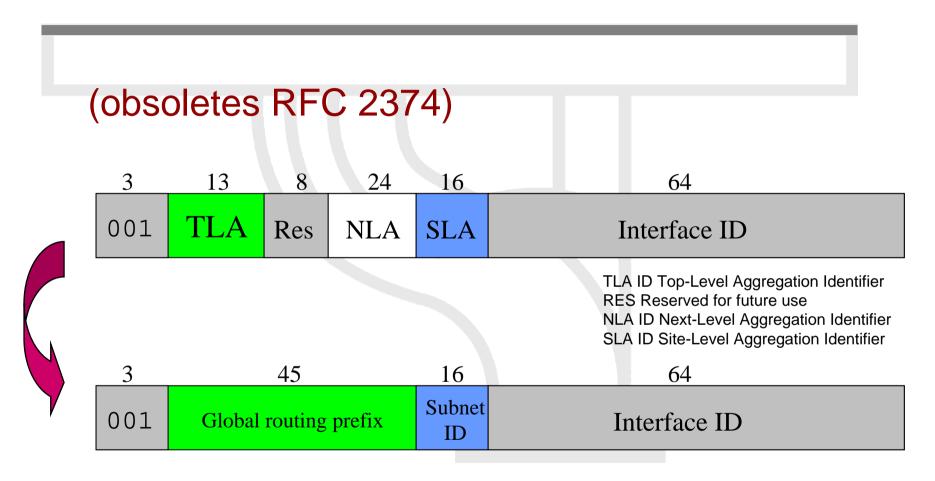

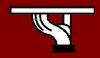

#### Local Addresses

#### Link-local 54 bits 10 bits 64 bits Interface 1111111010 ID FE80 **Site-local** (in the process of being deprecated) 10 bits 54 bits 64 bits Interface 1111111011 Subnet ID

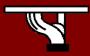

FEC0

#### Multicast Addresses

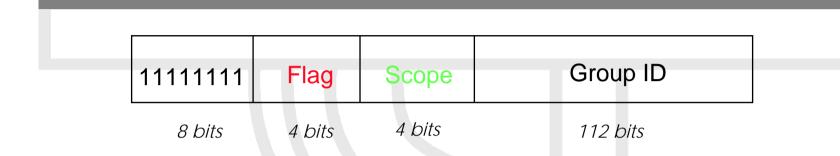

Flag bits: 0 R P T

T = 0 permanent addresses (managed by IANA)

T = 1 transient multicast addresses

- P = 1 derived from unicast prefix (RFC3306)
  - R = 1 embedded RP addresses (RFC 3956)

#### Scope

- 0: Reserved
- 1 : Interface-local
- 2: Link-local
- 3: Subnet-local
- 4 : Admin-local
- 5: Site-local
- 8 : Organization-local
- E: Global
- F: Reserved

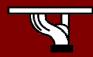

## Anycast Addresses (RFC 3513)

- «Anycast addresses allow a packet to be routed to one of a number of different nodes all responding to the same address »
- «Anycast addresses are taken from the unicast address spaces (of any scope) and are not syntactically distinguishable from unicast addresses« it may be assigned to an IPv6 router only »
- Anycast address ...
  - ... can not be a used as a source address of an IPv6 packet
  - must be assigned only to routers
- Reserved anycast addresses are defined in RFC 2526

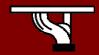

## Agenda

- Some history and facts ....
- IPv6 Headers
- Addressing
- Associated features & protocols
- Enabling IPv6
- Transition mechanisms

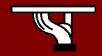

### Associated features & protocols

- Neighbor Discovery (ND) (RFC 2461 DS)
- Auto-configuration :
  - Stateless Address Auto-configuration (RFC 2462 DS)
  - DHCPv6: Dynamic Host Configuration
     Protocol for IPv6 (RFC 3315 PS)
  - Path MTU discovery (pMTU) (RFC 1981 PS)

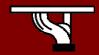

### Associated features & protocols

- MLD (Multicast Listener Discovery) (RFC 2710)
  - Multicast group management over an IPv6 link
  - Based on IGMPv2
  - MLDv2 (equivalent to IGMPv3 in IPv4)
- ICMPv6 (RFC 2463 DS) "Super" Protocol that :
  - Covers ICMP (v4) features (Error control, Administration, ...)
  - Transports ND messages
  - Transports MLD messages (Queries, Reports, ...)

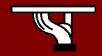

## Neighbor Discovery

- IPv6 nodes which share the same physical medium (link) use Neighbor Discovery (NDP) to:
  - discover their mutual presence
  - determine link-layer addresses of their neighbors
  - find routers
  - maintain neighbors' reachability information (NUD)
  - not directly applicable to NBMA (Non Broadcast Multi Access) networks → ND uses multicast for certain services.

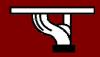

## Neighbor Discovery (2)

- Protocol features:
  - Router discovery
  - Prefix(es) discovery
  - Parameters discovery (link MTU, Max Hop Limit, ...)
  - Address auto-configuration
  - Address resolution
  - Next Hop determination
  - Neighbor Unreachability Detection
  - Duplicate Address Detection
  - Redirect

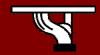

## Neighbor Discovery (4)

- ND specifies 5 types of ICMP packets :
  - Router Advertisement (RA) :
    - periodic advertisement (of the availability of a router) which contains:
      - » list of prefixes used on the link (autoconf)
      - » a possible value for Max Hop Limit (TTL of IPv4)
      - » value of MTU
  - Router Solicitation (RS) :
    - the host needs RA immediately (at boot time)

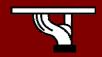

## Neighbor Discovery (5)

#### - Neighbor Solicitation (NS):

- to determine the link-layer @ of a neighbor
- or to check its impeachability
- also used to detect duplicate addresses (DAD)

#### – Neighbor Advertisement (NA):

- answer to a NS packet
- to advertise the change of physical address

#### – Redirect :

 Used by a router to inform a host of a better route to a given destination

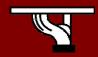

# Address Resolution (2) IPv6 with Neighbor Discovery

At boot time, every IPv6 node has to join 2 special multicast groups for each network interface:

- All-nodes multicast group: ff02: : 1
- Solicited-node multicast group: ff02: 1: ffxx: xxxx (derived from the lower 24 bits of the node's address)

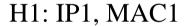

H2: IP2, MAC2

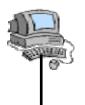

| NS | D3=Multi(IP2) | ? D2 ( MAC2) | S3 = I |
|----|---------------|--------------|--------|
|----|---------------|--------------|--------|

 $S3 = IP1 \mid S2 = MAC1$ 

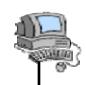

$$\mathbf{NA}$$
 D3 = IP1 D2 = MAC1 S3 = IP2 S2 = MAC2

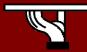

# Address Resolution (3) Solicited Multicast Address

 Concatenation of the prefix FF02: 1: FF00: 0/104 with the last 24 bits of the IPv6 address

#### Example:

Dst IPv6 @: 2001: 0660: 010a: 4002: 4421: 21FF: FE24: 87c1

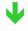

• Sol. Mcast @: FF02: 0000: 0000: 0000: 0000: 0001: FF24: 87c1

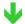

ethernet: FF-FF-FF-24-87-c1

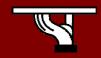

# Stateless Autoconfiguration

- Described in RFC 2462
- Objective: IPv6 hosts should be Plug & Play
- Uses some of the Neighbor Discovery ICMPv6 messages
  - Route advertisement, route solicitation
  - IPv6 does not support ARP and there are no broadcast addresses.

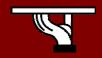

# Stateless Autoconfiguration: Procedure

- When booting, a host asks/seeks for some network parameters:
  - IPv6 prefix (-es), default router address (-es), hop limit, (link local)
     MTU, prefix validity time, etc
- Hosts listen Router Advertisements (RA) messages
  - RA are periodically transmitted by routers or when prompt by hosts
  - If a RA doesn't carry any prefix, the hosts may only configure the default gateway address.
- A host to creates ...
  - a link local address (fe80::/10)
  - a global IPv6 address using:
    - its interface identifier (EUI-64 address)
    - link prefix obtained via Router Advertisement

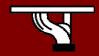

# Stateless Autoconfiguration example

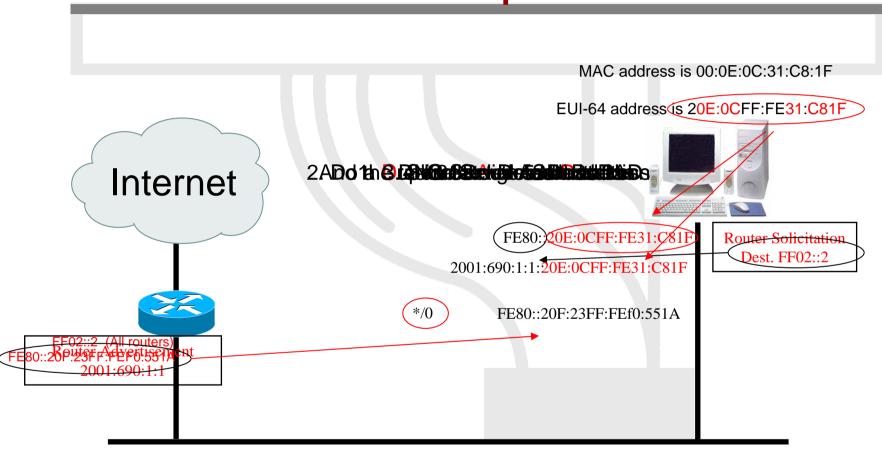

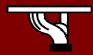

### Interface Identifier

- 64 bits to be compatible with IEEE 1394 (FireWire)
- Eases auto-configuration
- IEEE defines the mechanism to create an EUI-64 from IEEE 802 MAC addresses (Ethernet, FDDI)

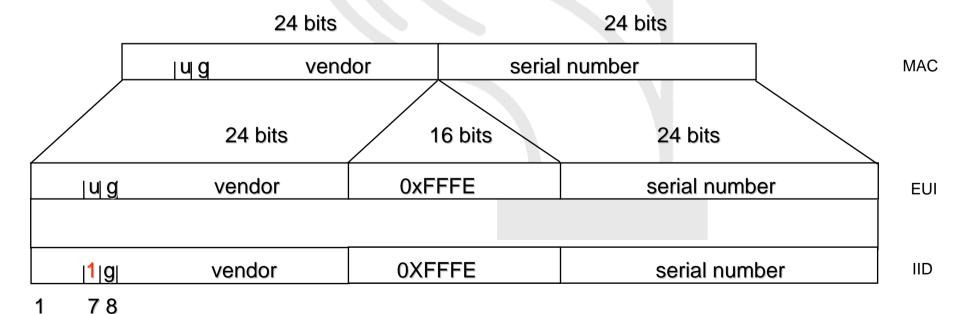

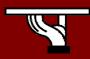

# Interface Identifier: Example

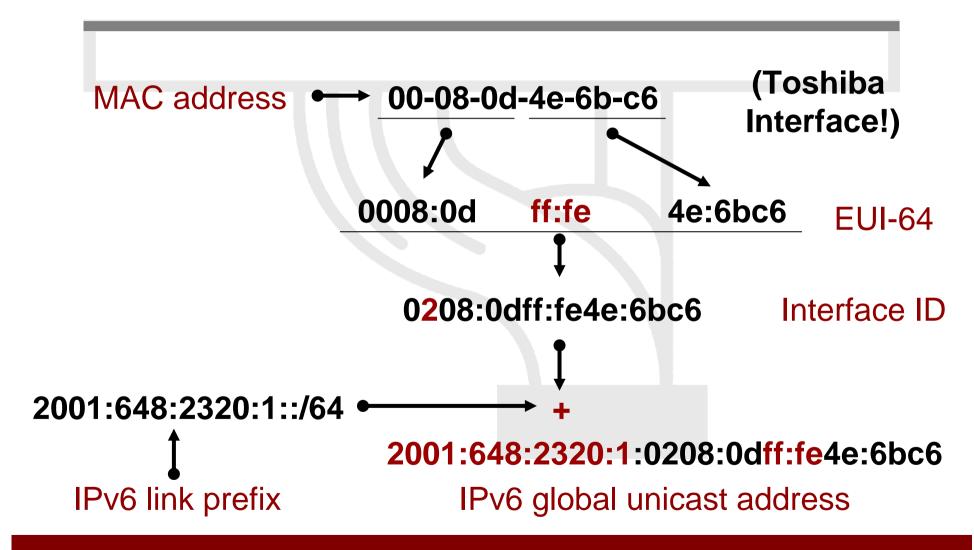

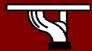

## Interface Identifier: Privacy issues

- IEEE 24 bit OUI identify hardware (http://standards.ieee.org/regauth/oui/oui.txt)
- Interface ID can be used to trace a user:
  - The prefix changes, but the interface ID remains the same!
- Privacy extensions (RFC 3041)
  - Possibility to change Interface ID
  - If local storage, use MD5 algorithm.
     Otherwise, draw a random number.
  - Creates security problem?

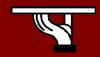

# Stateless Autoconfiguration: Best practices

- Only routers have to be manually configured
  - Ongoing work on prefix delegation

(http://www.ietf.org/rfc/rfc3633.txt)

- Hosts get automatically an IPv6 address
  - BUT it isn't automatically registered in the DNS!
- Servers should be manually configured!

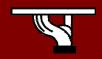

## Stateful autoconfiguration

- Dynamic Host Configuration Protocol for IPv6 (DHCPv6)
  - Defined in RFC 3315
  - Stateful counterpart to IPv6 Stateless Address Autoconfiguration.
- DHCPv6 is used when:
  - no router is found
  - Or if Router advertisement message enable use of DHCP

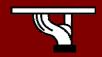

## Stateful autoconfiguration

- DHCPv6 works in a client-server model
  - Server
    - Responds to requests from clients
    - Optionally provides the client with:
      - IPv6 addresses
      - Other configuration parameters (DNS servers...)
    - Is listening on multicast addresses:
      - All\_DHCP\_Relay\_Agents\_and\_Servers (FF02::1:2)
      - All\_DHCP\_Servers (FF05::1:3)
    - Memorize client's state
    - Provide means for securing access control to network resources

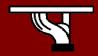

## Stateful autoconfiguration

#### Client

- initiates requests on a link to obtain configuration parameters
- use its link local address to connect the server
- Send requests to FF02::1:2 multicast address (All\_DHCP\_Relay\_Agents\_and\_Servers)

#### Relay agent

- node that acts as an intermediary to deliver DHCP messages between clients and servers
- is on the same link as the client
- Is listening on multicast addresses:
  - All\_DHCP\_Relay\_Agents\_and\_Servers (FF02::1:2)

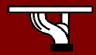

# Stateful Autoconfiguration example

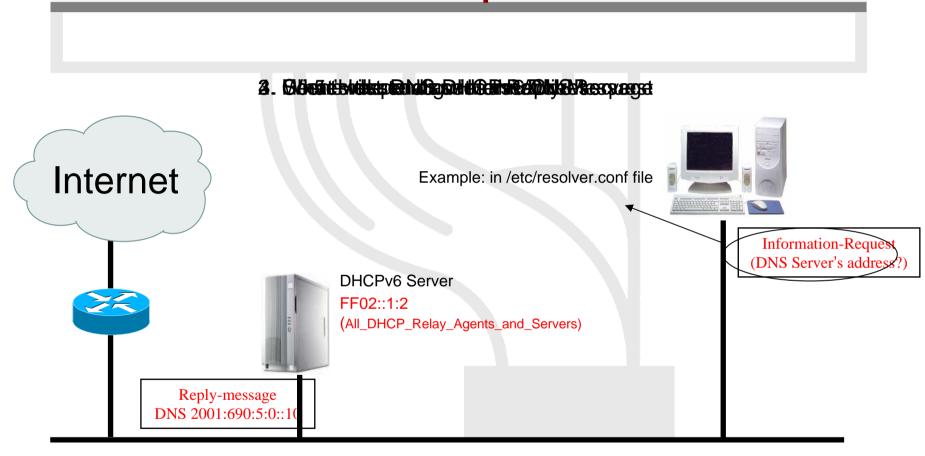

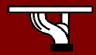

# Path MTU discovery (RFC 1981)

- Derived from RFC 1191, (IPv4 version of the protocol)
- Path: set of links followed by an IPv6 packet between source and destination
- link MTU: maximum packet length (bytes) that can be transmitted on a given link without fragmentation
- Path MTU (or pMTU) = min { link MTUs } for a given path
- Path MTU Discovery = automatic pMTU discovery for a given path

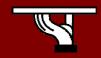

# Path MTU discovery (2)

- Protocol operation
  - makes assumption that pMTU = link MTU to reach a neighbor (first hop)
  - if there is an intermediate router such that link
     MTU < pMTU → it sends an ICMPv6</li>
     message: "Packet size Too Large"
  - source reduces pMTU by using information found in the ICMPv6 message
  - => Intermediate equipments aren't allowed to perform packet fragmentation

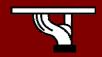

# Agenda

- Some history and facts ....
- IPv6 Headers
- Addressing
- Associated features & protocols
- Enabling IPv6
- Transition mechanisms

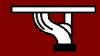

# IPv6 Support: Windows

#### WinXP

- SP0: Autoconfiguration, tunnels, ISATAP, etc.
   IPv6 has explicitly to be activated!
- SP1: GUI installation, netsh command line interface
- SP2: Teredo, firewall, and other additions
- Win2000
  - Only developer edition available
- Windows 95/98/ME

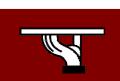

### IPv6 install: Windows

#### WinXP

- Execute "ipv6 install" at a command
  prompt (SP0)
- Add 'Microsoft IPv6 Developer Edition' component as a new protocol in the Network Connections Control Panel pane (SP1)
- Add 'Microsoft TCP/IP version 6' as a new protocol in the Network Connections Control Panel pane (SP2)

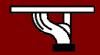

Command line interface (netsh):

```
c:\>netsh interface ipv6
```

Well known (IPv4/6) commands

```
ipconfig, netstat, ping6, tracert6, pathping
```

IPv6 depreciated command:

```
c:\>ipv6 ?
  usage: ipv6 [-p] [-v] if [ifindex]
  ipv6 [-p] ifcr v6v4 v4src v4dst [nd] [pmld]
  ipv6 [-p] ifcr 6over4 v4src
  ...
```

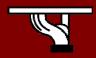

• Set an IPv6 address (netsh):

```
set address [interface=]<string>
    [address=]<IPv6 address>
    [[type=]unicast|anycast]
    [[validlifetime=]<integer>|infinite]
    [[preferredlifetime=]<integer>|infinite]
    [[store=]active|persistent]
```

• Delete an IPv6 address (netsh):

```
delete address [interface=]<string>
    [address=]<IPv6 address>
    [[store=]active|persistent]
```

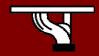

#### Add an route:

```
add route [prefix=]<IPv6 address>/<integer>
[interface=]<string>
        [[nexthop=]<IPv6 address>]
[[siteprefixlength=]<integer>]
        [[metric=]<integer>] [[publish=]no|age|yes]
        [[validlifetime=]<integer>|infinite]
        [[preferredlifetime=]<integer>|infinite]
        [[store=]active|persistent]
```

#### Show route:

```
show routes [[level=]normal|verbose]
[[store=]active|persistent]
```

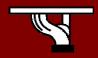

• Reset configuration (netsh):

```
renew [[interface=]<string>]
```

• Show DNS server (netsh):

```
show dns [[interface=]string]
```

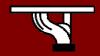

## IPv6 Support: Linux distributions

- Redhat (6.2+), Fedora 1&2, SuSE (7.3+),
   Debian (2.2+), Mandrake (8.0+), Scientific Linux (3.0+), \*BSD, etc
  - Look for IPv6 support at kernel!
- USAGI
  - Collaboration between WIDE, KAME and TAHI in order to improve kernel

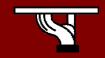

### IPv6 install: Linux

Load IPv6 module

```
# modprobe ipv6
```

Search loaded module

```
# lsmod -w "ipv6"
```

Check if IPv6 is installed

```
# test -f /proc/net/if_inet6 && echo "OK"
```

- Well known (IPv4/6) commands
  ifconfig, netstat, ping6, traceroute6
- Route management

```
route -A inet6
```

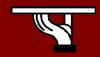

# Agenda

- Some history and facts ....
- IPv6 Header
- Addressing
- Associated features & protocols
- Enabling IPv6
- Transition mechanisms

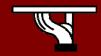

#### Transition to IPv6

- Transition to IPv6 (and coexistence with IPv4) will last for years!
  - The primary objective is the smooth migration to the IPv6 protocol! In other words, how IPv4-, IPv4/6- and IPv6-enabled systems communicate?
- There are three transition approaches
  - Dual-stack: IPv6 and IPv4 co-exist in the network devices, e.g. router or end-system
  - Tunneling: IPv6 traffic is encapsulated into IPv6 packets.
  - Translation: Rewrite packet headers!

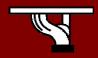

### **Dual Stack**

- End-systems and routers support both protocols
  - Routers has to support two routing tables
  - Security has to be applied into both protocols
- Applications chooses which protocol to use
  - IPv6 is usually selected first.
  - If there is an "IPv6 problem", IPv4 protocols is used after a while!

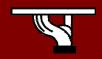

## Typical dual stack implementation

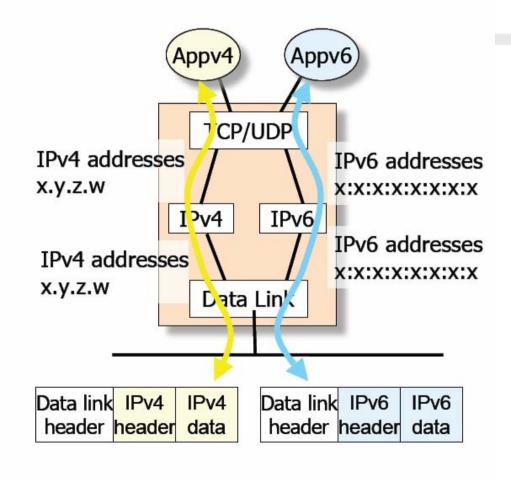

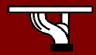

# Tunnelling

- Provided IPv6 connectivity over IPv4-only networks
- IPv6 traffic is encapsulated into IPv4 packets
  - At the end, the IPv4 traffic will be encapsulated into IPv6 packets
- Multiple mechanisms are proposed:
  - IPv6 over IPv4: Encapsulate packets, manual install
  - TunnelBroker: Semi manual installation of tunnles
  - 6to4: Automatic tunnels, 2002::/16 addresses
  - Toredo: Encapsulate to UDP packets behind NATs
  - Other: ISATAP, 6over4, etc.

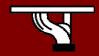

### **Tunnel Broker**

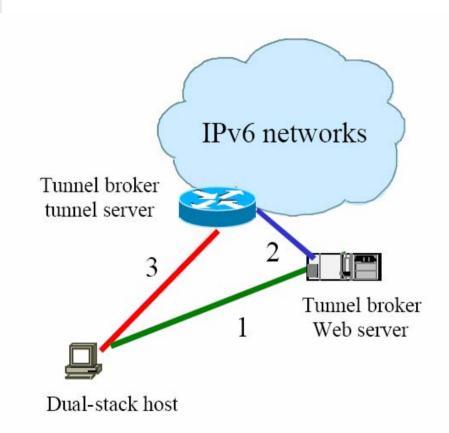

- User connects to web server requesting tunnel
- Web server returns script to create tunnel to the tunnel server, and informs tunnel server of new client
  - Client activates script, and gaining access to IPv6 networks via the tunnel server

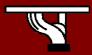

# 6 to 4 automatic tunnelling

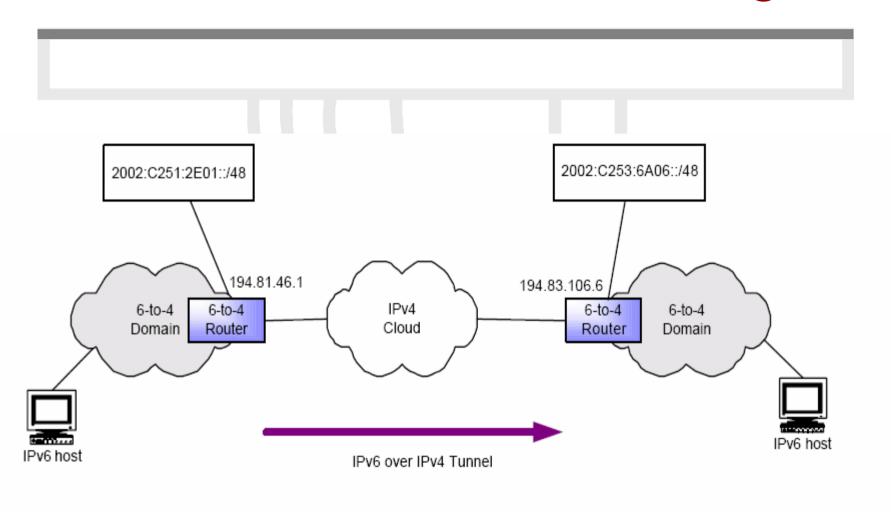

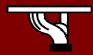

### **Translation**

- Allows IPv6-only hosts to communicate with IPv4only hosts
  - Applied as closes as possible at the edge of the network.
  - Addressing can be challenging. How to map IPv6 addresses to IPv4 addresses?
- Common mechanisms
  - Network Address Translation with Protocol Translation (NAT-PT) (RFC2766): An intermediate router convert IPv4 headers into IPv6 headers
  - ALGs: Provide "proxing" at application layer

Should be considered as a last resort solution!

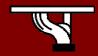

# Simplified transition methodology strategy

- Get an IPv6 address space allocation
- Deploy an IPv6-enabled router
- Arrange external IPv6 connectivity
- Enable internal routing
- Deploy security measures and enable basic networking services
- Enable IPv6 to end-systems
- Active IPv6 to applications

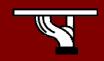

### Questions?

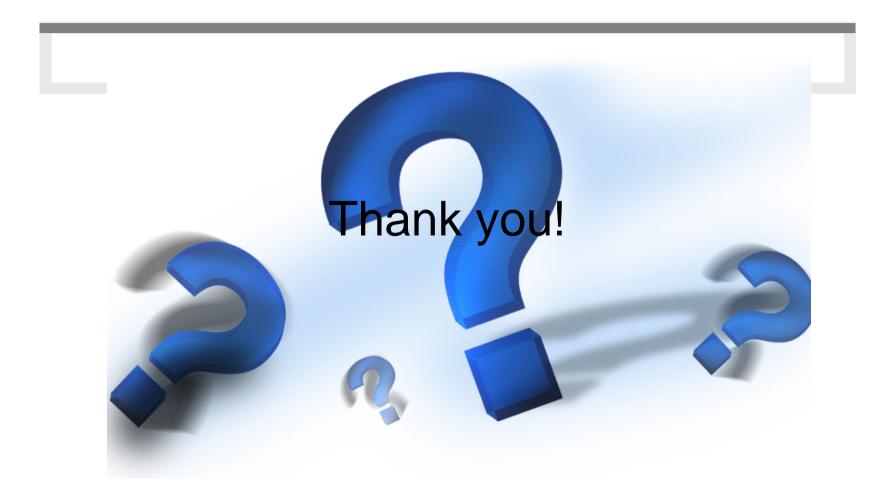

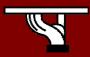